# Package 'Tmisc'

September 16, 2020

Title Turner Miscellaneous Version 1.0.0 Maintainer Stephen Turner <vustephen@gmail.com> Description Miscellaneous utility functions for data manipulation, data tidying, and working with gene expression data. URL <https://github.com/stephenturner/Tmisc>, <https://stephenturner.github.io/Tmisc/> **Depends**  $R$  ( $>= 3.1.2$ ) Imports dplyr, tibble, utils, rstudioapi, methods, magrittr, stats License GPL-3 LazyData true RoxygenNote 7.1.0 Suggests ggplot2, reshape2 NeedsCompilation no Author Stephen Turner [aut, cre] (<https://orcid.org/0000-0001-9140-9028>) Repository CRAN

Date/Publication 2020-09-16 13:50:04 UTC

# R topics documented:

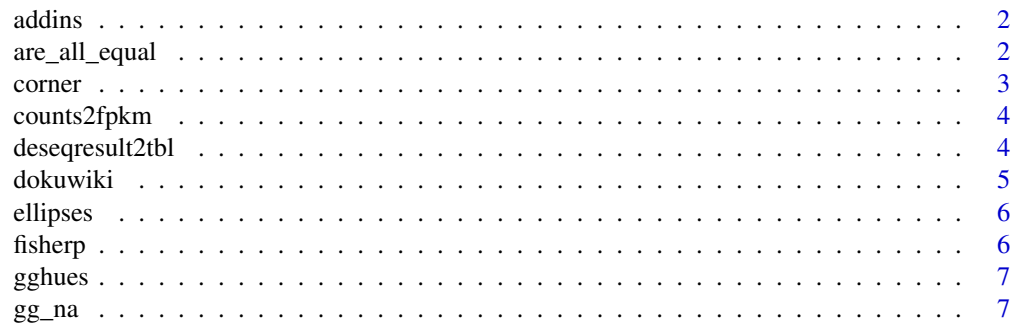

<span id="page-1-0"></span>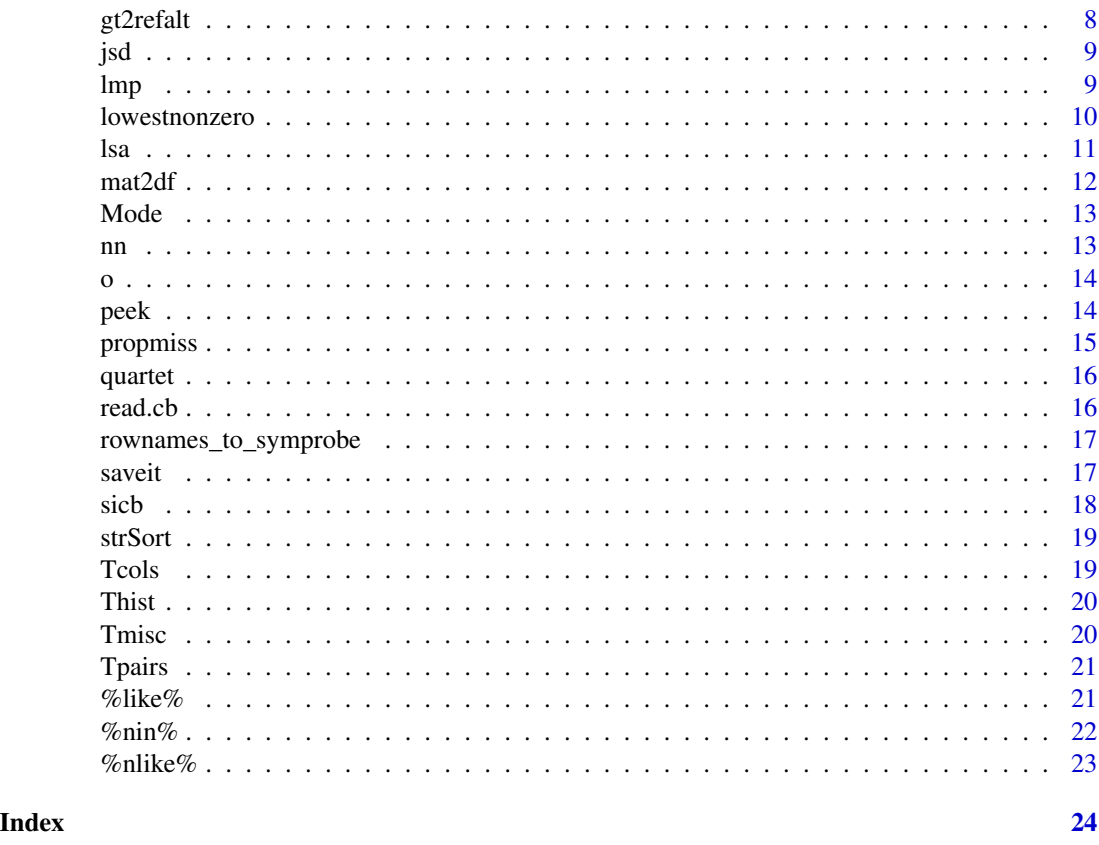

addins *Insert text at current position.*

# Description

Call these function as an addin to insert desired text at the cursor position. After installing Tmisc, hit the Addins menu, and optionally add a keyboard shortcut, e.g., Command+Shift+I, Alt+-, etc.

are\_all\_equal *Are all equal?*

# Description

Are all the elements of a numeric vector (approximately) equal?

# Usage

are\_all\_equal(x, na.rm = FALSE)

#### <span id="page-2-0"></span>corner 3

#### Arguments

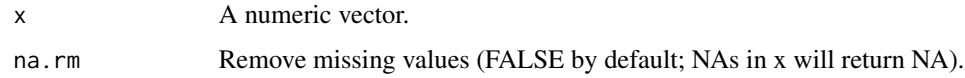

#### Value

Logical, whether all elements of a numeric vector are equal.

# Examples

```
are_all_equal(c(5,5,5))
are_all_equal(c(5,5,5,6))
are_all_equal(c(5,5,5,NA,6))
are_all_equal(c(5,5,5,NA,6), na.rm=TRUE)
5==5.000000001
identical(5, 5.000000001)
are_all_equal(c(5L, 5, 5.000000001))
```
corner *Print the top left corner of a data frame*

# Description

Prints the first n rows and columns of a data frame or matrix.

#### Usage

corner( $x, n = 5$ )

# Arguments

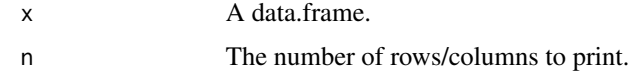

#### Value

The corner of the data frame

```
corner(mtcars)
corner(iris, n=4)
```
Takes a count matrix and a vector of gene lengths and returns an optionally log2-transformed FPKM matrix. Modified from edgeR.

#### Usage

 $counts2fpkm(x, length, log = FALSE, prior.count = 0.25)$ 

#### Arguments

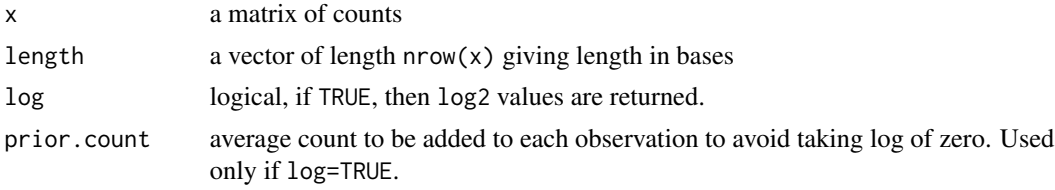

#### Value

A matrix of FPKM values.

#### Examples

```
## Not run:
library(readr)
library(dplyr)
countdata <- read_csv("http://files.figshare.com/2439061/GSE37704_featurecounts.csv")
counts <- countdata %>% select(countdata, starts_with("SRR")) %>% as.matrix
counts2fpkm(counts, countdata$length)
```
## End(Not run)

deseqresult2tbl *Tidy DESeq2 result*

# Description

Returns a tidy version of a DESeq2 results table.

#### Usage

```
deseqresult2tbl(deseqresult, colname = "ensgene")
```
#### <span id="page-4-0"></span>dokuwiki 50 metatra. Sebagai kecamatan ing kabupatèn Kabupatèn Kabupatèn Kabupatèn Kabupatèn Kabupatèn Kabupatèn

#### Arguments

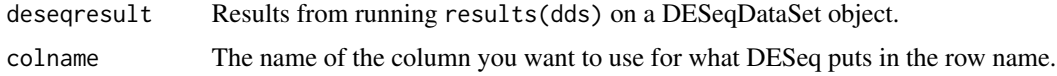

#### Value

a tidy version of the DESeq2 results.

# Examples

```
## Not run:
res <- results(dds)
res <- deseqresult2tbl
## End(Not run)
```
dokuwiki *Create tables in dokuwiki format*

#### Description

Prints the supplied data frame or matrix using Dokuwiki's table syntax, optionally copying the data to the clipboard (Mac OS X only).

# Usage

```
dokuwiki(x, headersep = "^", sep = "|", clip = TRUE, ...)
```
# Arguments

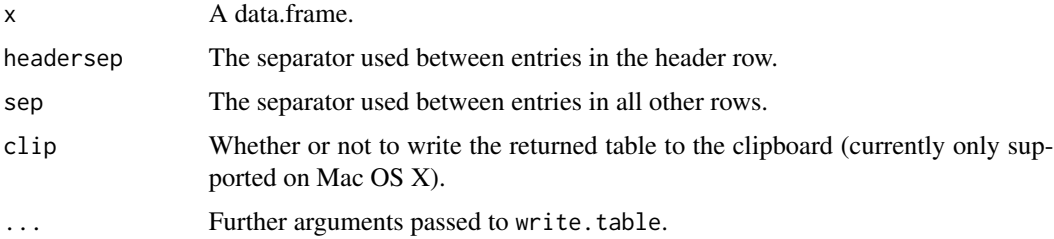

```
dokuwiki(head(iris), clip=FALSE)
dokuwiki(head(mtcars), clip=FALSE, row.names=TRUE)
```
<span id="page-5-0"></span>Prints the specified number of rows of a data frame, followed by a row of ellipses. Useful for piping to knitr::kable() for printing a truncated table in a markdown document.

#### Usage

ellipses(df, n = 5L)

#### Arguments

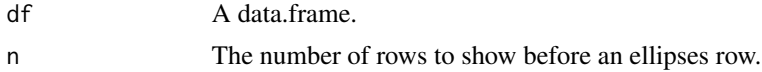

#### Value

A data frame truncated by a row of ellipses.

# Examples

## Not run: ellipses(mtcars, 5)

## End(Not run)

fisherp *Fisher's method to combine p-values.*

#### Description

Uses Fisher's method to combine p-values from different tests.

#### Usage

fisherp(x)

# Arguments

x A vector of p-values between 0 and 1.

#### Value

A combined p-value.

#### <span id="page-6-0"></span> $gghues$   $\qquad \qquad$  7

# Examples

fisherp(c(.042, .02, .001, 0.01, .89))

# gghues *Emulate ggplot2 default hues*

# Description

This will emulate ggplot2's hues, which are equally spaced hues around the color wheel, starting from 15.

#### Usage

 $gghues(n, start = 15)$ 

# Arguments

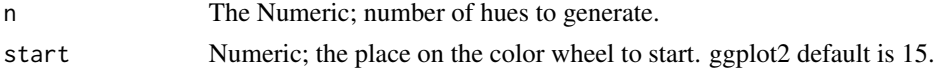

# Value

A vector of hues

# Examples

```
n < -10gghues(3)
barplot(rep(1,n), col=gghues(n), names=gghues(n))
barplot(rep(1,n), col=gghues(n, start=15+180), names=gghues(n, start=15+180))
```
gg\_na *Plot missing data*

# Description

Plots missing data as holes on a black canvas.

#### Usage

gg\_na(df)

# Arguments

df A data.frame.

#### Examples

```
# What a mess.
# Feature 10 is missing a lot. Observations 25 and 35 are completely missing.
# Most of features 40-45 are missing, except for the first few observations.
set.seed(2016-07-12)
x \leftarrow \text{matrix}(1, \text{now}=50, \text{no}1=50)x[sample(pred(dim(x)), 100] <- NA
x \leftarrow data.frame(x)x$X10[sample(length(x$X10), 25)] <- NA
x[c(25, 35), ] \leftarrow NAx[1:40, 40:45] <- NA
gg_na(x)
```
gt2refalt *Two-letter genotype from VCF GT*

#### Description

Get a two-letter genotype from a VCF GT field. Current implementation is quick and dirty, and only accepts 0/0, 0/1, or 1/1. Any other input to gt will return a missing value.

#### Usage

gt2refalt(gt, ref, alt)

#### Arguments

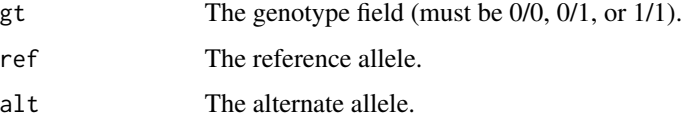

#### Value

Returnvalue

```
gt2refalt(gt="0/0", ref="R", alt="A")
gt2refalt(gt="0/1", ref="R", alt="A")
gt2refalt(gt="1/1", ref="R", alt="A")
gt2refalt(gt="0/2", ref="R", alt="A")
gt2refalt(gt="./.", ref="R", alt="A")
```
<span id="page-7-0"></span>

<span id="page-8-0"></span>Calculates a distance matrix from a matrix of probability distributions using Jensen-Shannon divergence. Adapted from <https://enterotype.embl.de/enterotypes.html#dm>.

#### Usage

jsd(M, pseudocount = 1e-06, normalizeCounts = FALSE)

#### Arguments

M a probability distribution matrix, e.g., normalized transcript compatibility counts. pseudocount a small number to avoid division by zero errors. normalizeCounts logical, whether to attempt to normalize by dividing by the column sums. Set to TRUE if this is, e.g., a count matrix.

#### Value

A Jensen-Shannon divergence-based distance matrix.

#### Examples

```
set.seed(42)
M <- matrix(rpois(100, lambda=100), ncol=5)
colnames(M) <- paste0("sample", 1:5)
rownames(M) <- paste0("gene", 1:20)
Mnorm \leq apply(M, 2, function(x) x/sum(x))
Mjsd <- jsd(Mnorm)
# equivalently
Mjsd <- jsd(M, normalizeCounts=TRUE)
Mjsd
plot(hclust(Mjsd))
```
lmp *Linear model p-value*

#### Description

Extract F-test p-value from a linear model object. Can also use broom::glance(fit). Originally described at [https://web.archive.org/web/20200829213926/https://gettinggeneticsdone](https://web.archive.org/web/20200829213926/https://gettinggeneticsdone.blogspot.com/2011/01/rstats-function-for-extracting-f-test-p.html). [blogspot.com/2011/01/rstats-function-for-extracting-f-test-p.html](https://web.archive.org/web/20200829213926/https://gettinggeneticsdone.blogspot.com/2011/01/rstats-function-for-extracting-f-test-p.html).

#### Usage

lmp(modelobject)

#### Arguments

modelobject A model object of class lm.

# Value

The p-value on the f-test of a linear model object testing the null hypothesis that  $R^2=0$ .

#### Examples

```
# simulate some (e.g. SNP genotype) data
set.seed(42)
n=20
d=data.frame(x1=rbinom(n,2,.5), x2=rbinom(n,2,.5))
d=transform(d, y=x1+x2+rnorm(n))
#fit the linear model
fit=lm(y \sim x1 + x2, data=d)
#shows that the F-test is 0.006641
summary(fit)
#can't access that p-value using this
names(summary(fit))
# this doesn't work either
names(fit)
lmp(fit)
```
lowestnonzero *Lowest nonzero values*

#### Description

Sometimes want to plot p-values (e.g., volcano plot or MA-plot), but if a statistical test returns a zero p-value, this causes problems with visualization on the log scale. This function returns a vector where the zero values are equal to the smallest nonzero value in the vector.

#### Usage

```
lowestnonzero(x)
```
#### Arguments

x A vector of p-values between 0 and 1.

#### Value

A vector of p-values where zero values are exchanged for the lowest non-zero p-value in the original vector.

<span id="page-9-0"></span>

# <span id="page-10-0"></span>Examples

```
lowestnonzero(c(.042, .02, 0, .001, 0, .89))
```
# lsa *Improved list of objects*

# Description

Improved list of objects. Sorts by size by default. Adapted from [https://stackoverflow.com/](https://stackoverflow.com/q/1358003/654296) [q/1358003/654296](https://stackoverflow.com/q/1358003/654296).

# Usage

```
lsa(
  pos = 1,
  pattern,
  order.by = "Size",
  decreasing = TRUE,
  head = TRUE,
  n = 10\mathcal{L}
```
# Arguments

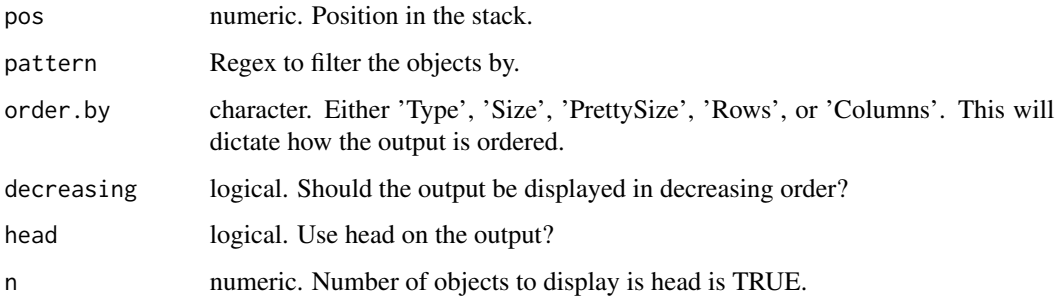

# Value

A data.frame with type, size in bytes, human-readable size, rows, and columns of every object in the environment.

# Author(s)

Dirk Eddelbuettel, Tony Breyal

#### 12 mat2df

# Examples

```
## Not run:
a <- rnorm(100000)
b <- matrix(1, 1000, 100)
lsa()
## End(Not run)
```
#### mat2df *Matrix to pairwise data frame*

# Description

Turns a distance matrix into a data frame of pairwise distances.

#### Usage

mat2df(M)

#### Arguments

M a square pairwise matrix (e.g., of distances).

# Value

Data frame with pairwise distances.

```
set.seed(42)
M <- matrix(rnorm(25), nrow=5)
M
mat2df(M)
M <- matrix(rnorm(25), nrow=5, dimnames=list(letters[1:5], letters[1:5]))
M
mat2df(M)
```
<span id="page-11-0"></span>

<span id="page-12-0"></span>

Returns the mode of a vector. First in a tie wins (see examples).

#### Usage

Mode(x, na.rm = FALSE)

#### Arguments

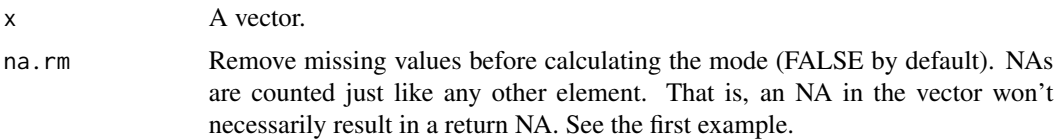

# Value

A combined p-value.

# Examples

Mode(c(1,2,2,3,3,3, NA)) Mode(c(1,2,2,3,3,3, NA), na.rm=TRUE) Mode(c(1,2,2,3,3,3, NA, NA, NA, NA)) Mode(c(1,2,2,3,3,3, NA, NA, NA, NA), na.rm=TRUE) Mode(c("A", "Z", "Z", "B", "B"))

nn *Get names and class of all columns in a data frame*

# Description

Get names and class of all columns in a data frame in a friendly format.

# Usage

nn(df)

# Arguments

df A data.frame.

# <span id="page-13-0"></span>Value

A data.frame with index and class.

# Author(s)

Stephen Turner

# Examples

nn(iris)

o *Open the current working directory on mac*

# Description

Opens the current working directory on mac.

# Usage

o()

# Examples

## Not run: o()

## End(Not run)

peek *Peek at the top of a text file*

# Description

This returns a character vector which shows the top n lines of a file.

# Usage

 $peek(x, n = 5)$ 

# Arguments

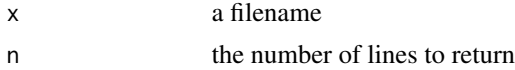

#### <span id="page-14-0"></span>propmiss and the contract of the contract of the contract of the contract of the contract of the contract of the contract of the contract of the contract of the contract of the contract of the contract of the contract of t

#### Examples

```
## Not run:
filename <- tempfile()
x<-matrix(round(rnorm(10^4),2),1000,10)
colnames(x)=letters[1:10]
write.csv(x,file=filename,row.names=FALSE)
peek(filename)
```
## End(Not run)

propmiss *Missing stats*

# Description

Returns the number of missing values, total length, and proportion missing values for each variable in a data.frame

#### Usage

propmiss(df)

#### Arguments

df A data.frame.

# Value

A data.frame with missingness stats.

```
## Not run:
propmiss(data.frame(a=1:5, b=c(6,NA,NA,9,10)))
## End(Not run)
```
<span id="page-15-0"></span>

Tidy version of built-in Anscombe's Quartet data. Four datasets that have nearly identical linear regression properties, yet appear very different when graphed.

#### Usage

quartet

#### Format

Data frame with columns.

#### read.cb *Read from the clipboard*

# Description

Read tabular data from the clipboard.

#### Usage

 $read.cb(header = TRUE, ...)$ 

# Arguments

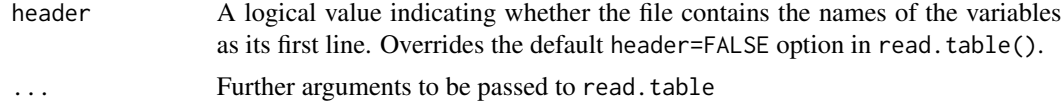

# Value

A data.frame

# Examples

```
## Not run:
# To read CSV data with a header from the clipboard:
read.cb(header=TRUE, sep=',')
```
## End(Not run)

<span id="page-16-0"></span>rownames\_to\_symprobe *Rownames to symbol-probeID*

#### Description

This function takes an exprs(eset) matrix where the rownames are probeset IDs and takes an annotated topTable output where you have an ID and Symbol column and outputs a character vector with symbol\_probeid for each probeid in rownames(exprs(eset)). You can use this such that the output on a heatmap contains the gene names concatenated to the probe ID in case you have multiple symbols with the same probeID.

#### Usage

rownames\_to\_symprobe(exprset, tt)

#### Arguments

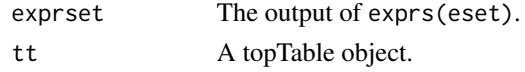

#### Value

Character vector of the gene symbol with the probe ID.

#### Examples

```
## Not run:
rownames_to_symprobe(esprs(eset), topTable(fit, number=nrow(fit)))
```
## End(Not run)

saveit *Rename objects while saving.*

#### Description

Allows you to rename objects as you save them. See [https://stackoverflow.com/a/21248218/](https://stackoverflow.com/a/21248218/654296) [654296](https://stackoverflow.com/a/21248218/654296).

Allows you to rename objects as you save them. See [https://stackoverflow.com/a/21248218/](https://stackoverflow.com/a/21248218/654296) [654296](https://stackoverflow.com/a/21248218/654296).

#### Usage

saveit $(...,$  file = stop("'file' must be specified")) saveit $(...,$  file = stop("'file' must be specified"))

# <span id="page-17-0"></span>Arguments

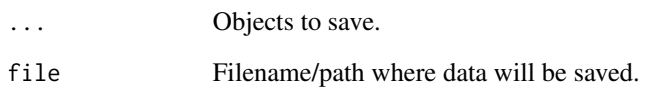

# Examples

```
## Not run:
foo <-1saveit(bar=foo, file="foobar.Rdata")
## End(Not run)
## Not run:
foo <-1saveit(bar=foo, file="foobar.Rdata")
## End(Not run)
```
# sicb *Write sessionInfo to the clipboard*

# Description

Writes output of sessionInfo() to the clipboard. Only works on Mac.

# Usage

sicb()

# Examples

```
## Not run:
# Write sessionInfo() to the clipboard on mac.
sicb()
```
## End(Not run)

<span id="page-18-0"></span>

Alphabetically sorts characters in a string. Vectorized over x.

#### Usage

strSort(x)

#### Arguments

x A string to sort.

#### Value

A sorted string.

#### Examples

```
strSort("cba")
strSort("zyxcCbB105.a")
strSort(c("cba", "zyx"))
strSort(c("cba", NA))
```
Tcols *A palette of 17 diverging colors*

#### Description

17 diverging colors created by combining the Set1 and Dark2 palettes from RColorBrewer.

#### Usage

Tcols

# Format

Vector of 17 diverging colors.

#### Source

R Color brewer: c(brewer.pal(9,"Set1"),brewer.pal(8,"Dark2")).

20 and the contract of the contract of the contract of the contract of the contract of the contract of the contract of the contract of the contract of the contract of the contract of the contract of the contract of the con

# Examples

```
## Not run:
barplot(rep(1, 17), col=Tcols, axes=F, names=c(rep("Set1", 9), rep("Dark2", 8)), horiz=TRUE, las=2)
## End(Not run)
```
Thist *Histograms with overlays*

# Description

Plot a histogram with either a normal distribution or density curve overlay.

# Usage

Thist(x, overlay = "normal",  $col = "gray80", ...$ )

# Arguments

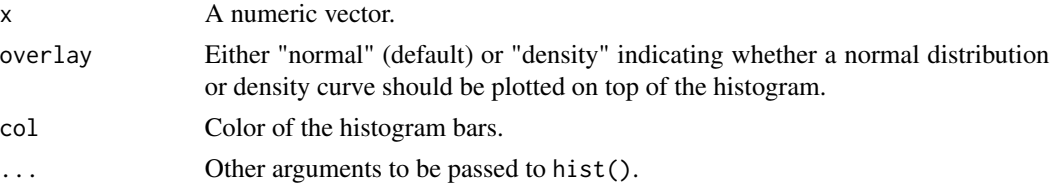

# Examples

```
set.seed(42)
x <- rnorm(1000, mean=5, sd=2)
Thist(x)
Thist(x, overlay="density")
Thist(x^2)
Thist(x^2, overlay="density", breaks=50, col="lightblue2")
```
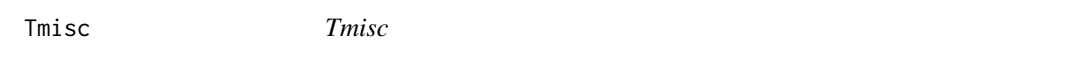

# Description

Stephen Turner's miscellaneous functions

#### Author(s)

Stephen Turner

<span id="page-19-0"></span>

<span id="page-20-0"></span>

A matrix of scatter plots with rugged histograms, correlations, and significance stars. Much of the functionality borrowed from PerformanceAnalytics::chart.Correlation().

#### Usage

Tpairs(x, histogram = TRUE, gap =  $0, ...$ )

#### Arguments

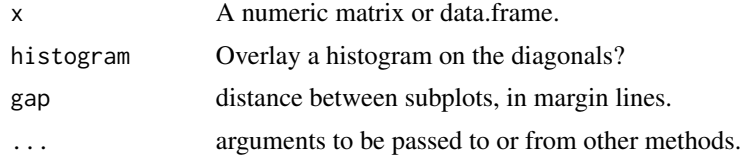

#### Examples

Tpairs(iris[-5]) Tpairs(iris[-5], pch=21, bg=Tcols[factor(iris\$Species)]) Tpairs(iris[-5], pch=21, bg=gghues(3)[factor(iris\$Species)], gap=1)

<span id="page-20-1"></span>%like% *x like y*

#### Description

Returns a logical vector of elements of x matching the regex y.

#### Usage

```
x %like% pattern
```
#### Arguments

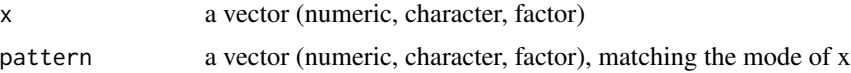

#### Value

A logical vector with length equal to x of things in x that are like y.

# See Also

[%like%](#page-20-1), [%nlike%](#page-22-1), [%nin%](#page-21-1),

#### Examples

```
(Name <- c("Mary","George","Martha"))
Name %in% c("Mary")
Name %like% "^Mar"
Name %nin% c("George")
Name %nlike% "^Mar"
```
<span id="page-21-1"></span>%nin% *x not in y*

# Description

Returns a logical vector of elements of x that are not in y.

#### Usage

x %nin% table

#### Arguments

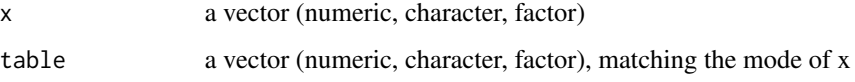

#### Value

A logical vector with length equal to x of things in x that aren't in y.

# See Also

[%like%](#page-20-1), [%nlike%](#page-22-1), [%nin%](#page-21-1),

```
1:10 %nin% seq(from=2, to=10, by=2)
c("a", "b", "c") %nin% c("a", "b")
letters[letters %nin% unlist(strsplit("pack my box with five dozen liquor jugs", ""))]
```
<span id="page-21-0"></span>

<span id="page-22-1"></span><span id="page-22-0"></span>

Returns a logical vector of elements of x not matching the regex y.

# Usage

x %nlike% pattern

# Arguments

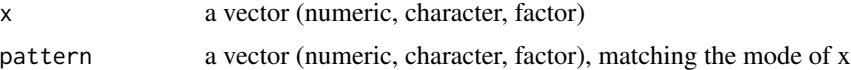

# Value

A logical vector with length equal to x of things in x that aren't like y.

# See Also

[%like%](#page-20-1), [%nlike%](#page-22-1), [%nin%](#page-21-1),

```
(Name <- c("Mary","George","Martha"))
Name %in% c("Mary")
Name %like% "^Mar"
Name %nin% c("George")
Name %nlike% "^Mar"
```
# <span id="page-23-0"></span>Index

∗ NA lsa, [11](#page-10-0) nn, [13](#page-12-0) ∗ datasets quartet, [16](#page-15-0) Tcols, [19](#page-18-0) %like%, [21,](#page-20-0) *[22,](#page-21-0) [23](#page-22-0)* %nin%, *[22](#page-21-0)*, [22,](#page-21-0) *[23](#page-22-0)* %nlike%, *[22,](#page-21-0) [23](#page-22-0)*, [23](#page-22-0) addins, [2](#page-1-0) are\_all\_equal, [2](#page-1-0) corner, [3](#page-2-0) counts2fpkm, [4](#page-3-0) deseqresult2tbl, [4](#page-3-0) dokuwiki, [5](#page-4-0) ellipses, [6](#page-5-0) fisherp, [6](#page-5-0) gg\_na, [7](#page-6-0) gghues, [7](#page-6-0) gt2refalt, [8](#page-7-0) insertEqual *(*addins*)*, [2](#page-1-0) insertInAddin *(*addins*)*, [2](#page-1-0) jsd, [9](#page-8-0) lmp, [9](#page-8-0) lowestnonzero, [10](#page-9-0) lsa, [11](#page-10-0) mat2df, [12](#page-11-0) Mode, [13](#page-12-0) nn, [13](#page-12-0) o, [14](#page-13-0)

peek, [14](#page-13-0) propmiss, [15](#page-14-0) quartet, [16](#page-15-0) read.cb, [16](#page-15-0) rownames\_to\_symprobe, [17](#page-16-0) saveit, [17](#page-16-0) sicb, [18](#page-17-0) strSort, [19](#page-18-0) Tcols, [19](#page-18-0) Thist, [20](#page-19-0) Tmisc, [20](#page-19-0) Tpairs, [21](#page-20-0)